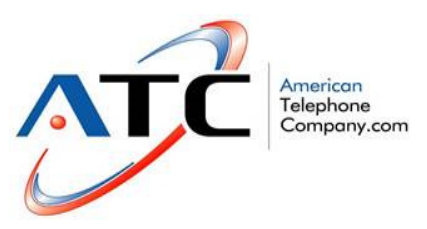

How To Reach Us When You Need Us 24Hour Customer Support: 888-943-8282 Opt 1 Customercare@getatc.com

American Telephone Company maintains 24 hours a day 7 days a week customer support call center.

Our service representatives aim for first call resolution, allowing you to focus on your real concern, your business.

- Identify yourself and the company you represent
- State the nature of the trouble
- A service ticket will be opened<br>• Your call will be transferred to o
- Your call will be transferred to our Tech Support Team to attempt problem resolution<br>• In the event the issue resides, an onsite dispatch will be arranged
- In the event the issue resides, an onsite dispatch will be arranged

## **How to Retrieve Voicemail**

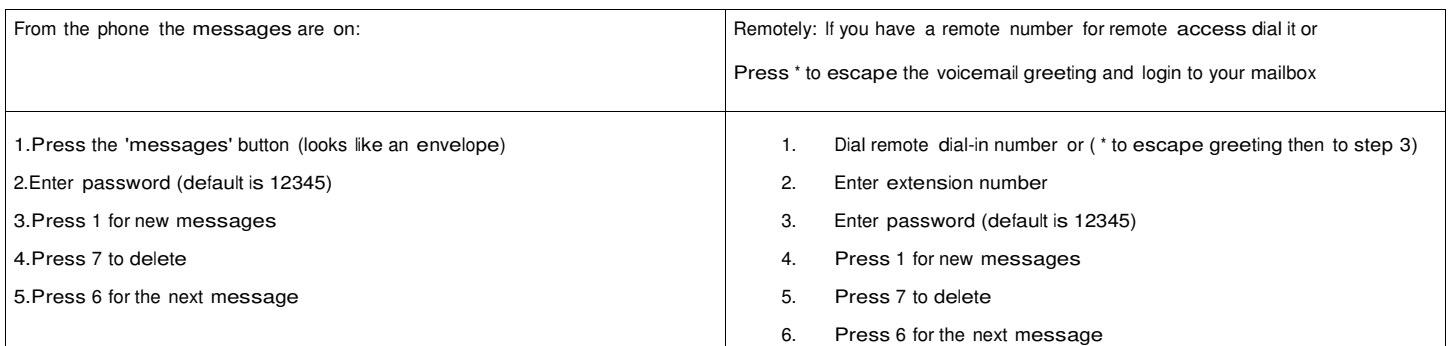

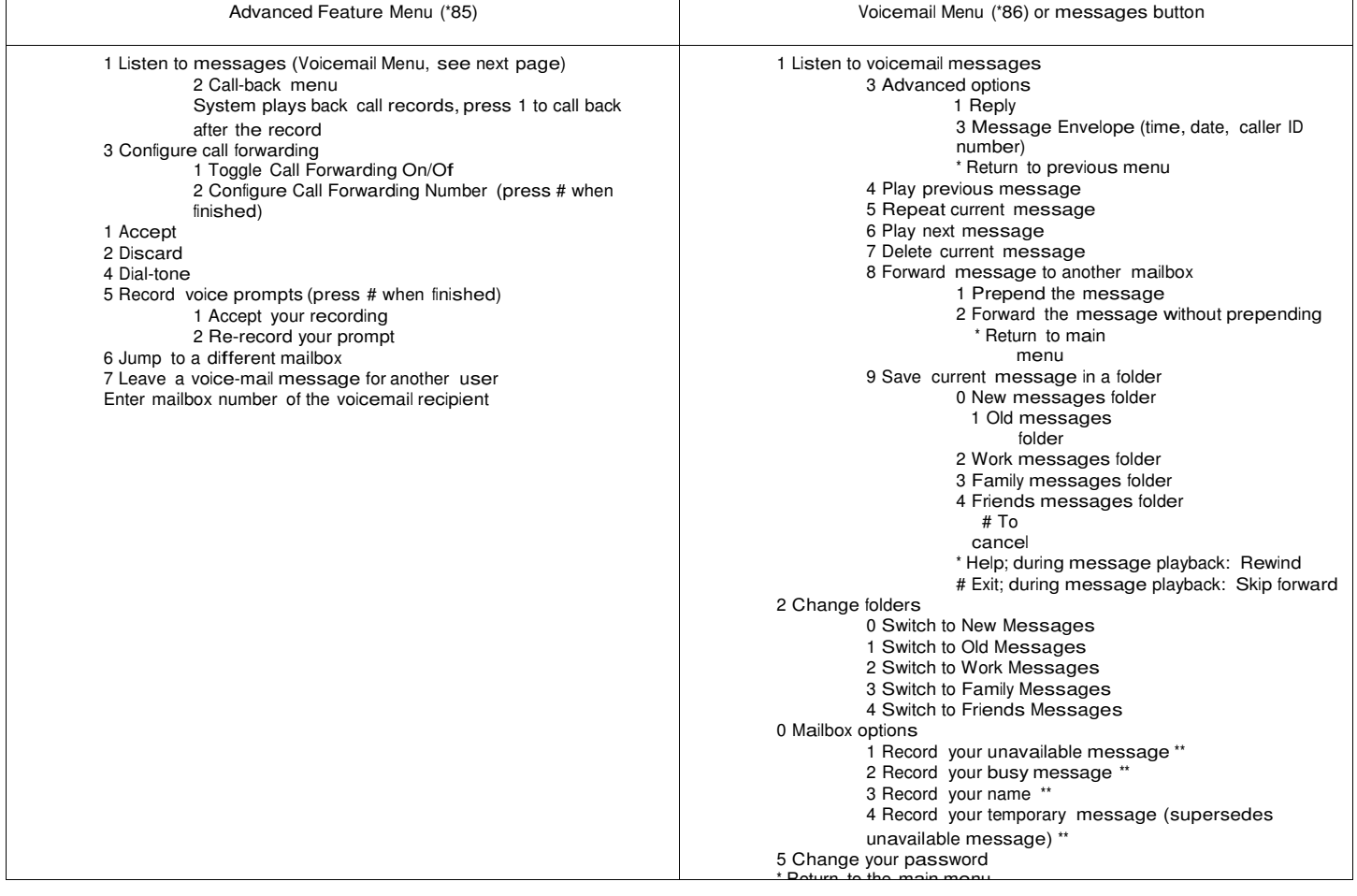